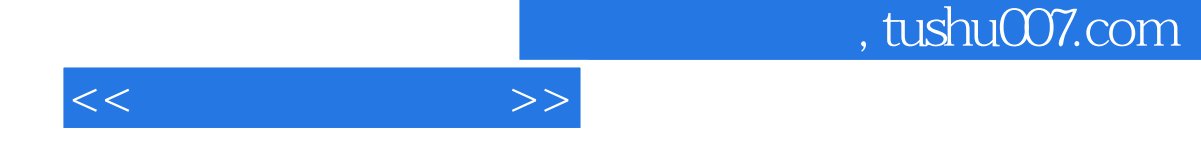

 $<<$   $>>$ 

- 13 ISBN 9787115129802
- 10 ISBN 7115129800

出版时间:2005-2-1

 $1 \quad (2005 \quad 2 \quad 1)$ 

页数:260

字数:409000

extended by PDF and the PDF

更多资源请访问:http://www.tushu007.com

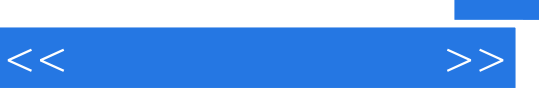

## $,$  tushu007.com

 $10$ 

 $N$ indows

 $\frac{a}{\sqrt{a}}$ 

and tushu007.com

 $11.1$   $21.1.1$   $21.1.2$   $61.2$  $71.3$   $71.31$   $81.32$   $91.33$  $101.34$  141.35  $162$  172.1 182.1.1 182.1.2 CPU 192.1.3 202.1.4 202.2  $212.21$   $212.22$   $212.2.3$   $22.2.4$ 242.2.5 282.2.6 292.2.7 312.2.8  $31 \t3$   $3331$   $3432$  $363.21$   $373.2.2$   $393.2.3$ 433.3 453.3.1 453.3.2 503.3.3 52 4  $574.1$   $584.1.1$  BIOS  $584.1.2$  Windows 98 584.1.3 Windows XP 624.1.4 Windows 704.2 304.2.1  $804.22$  824.3 864.3.1 统工具整理磁盘碎片 864.3.2 磁盘整理工具Vopt 884.4 操作系统的优化设置 914.4.1 Windows 98 914.4.2 Windows XP 1004.4.3 1094.5 1134.5.1 1134.5.2 Windows 1154.5.3 1174.5.4 注册表清除利器RegCleaner 1204.6 电源管理方案 1214.7 Windows XP组策略应用指南 1234.7.1  $1244.7.2$   $1274.7.3$ 1304.7.4 131 5 1335.1 Windows 1345.2 1375.2.1 Windows 1375.2.2 DOS scandisk 1405.2.3 asset 1415.3 Windows 98 1445.4 Windows 2000 1525.5 PM 1525.5 S  $W$ indows XP  $158\quad 6$   $1656.1$   $1666.1.1$ 1666.1.2 1716.2 1716.2 1756.2.1 BIOS 1766.2.2 1766.2.3 1766.2.3 1816.2.4 IE  $1836.3$   $1856.3.1$   $1856.3.2$ Office 1876.3.3 190 7 1937.1 1947.1.1 Windows 98 1947.1.2 Windows 2000/XP 2057.1.3 2087.2 2097.2.1 2097.2.2 " " 2128  $W$ indows 2158.1 2168.1.1 2168.1.2  $2188.1.3$  BIOS  $2188.1.4$  $2208.2$   $2228.3$   $2268.31$  $2268.3.2$  2268.3.3  $227$  9  $2299.1$   $2309.1.1$   $2309.1.2$  $2309.1.3$   $2319.1.4$   $2339.1.5$   $2339.2$ 233 10 23710.1 23810.1.1 Internet Explorer 23810.1.2  $24310\,1.3$   $24410\,1.4$   $24710\,2$  Internet 及处理 251

 $<<$  and  $>>$ 

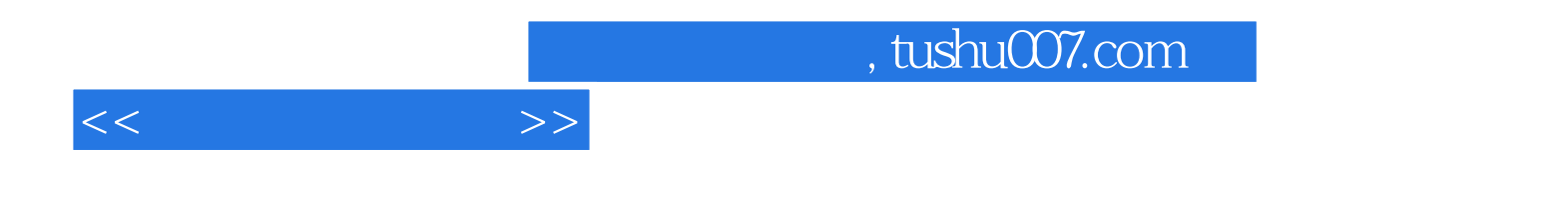

本站所提供下载的PDF图书仅提供预览和简介,请支持正版图书。

更多资源请访问:http://www.tushu007.com